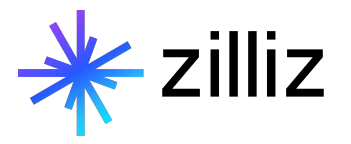

1 | Copyright 7/12/23 Zillizia

# **Vector Databases in Computer Vision**

How vector databases are changing the field

## 01 What is a Vector Database?

- 02 Reverse Image Search
- 03 Reverse Video Search
- 04 A Quick Demo

### Speaker

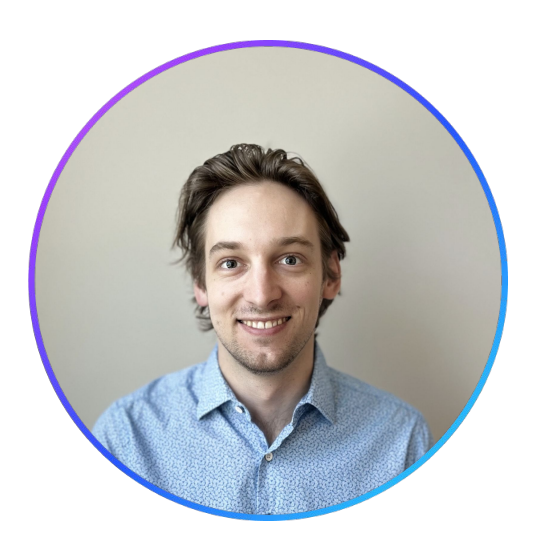

## **Filip Haltmayer**

Software Engineer

filip@zilliz.com linkedin.com/in/filiphaltmayer

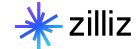

### Zilliz at a Glance

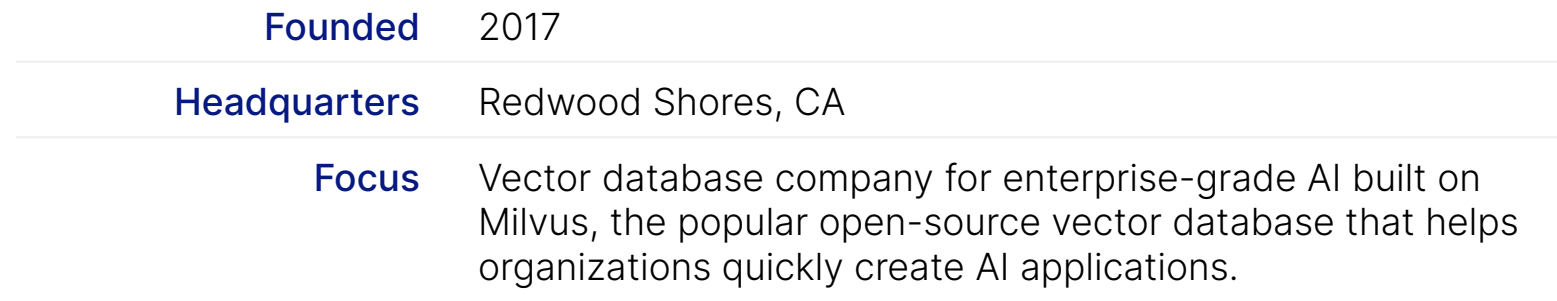

Key maintainer of the following Open-Source projects

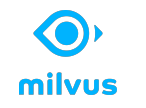

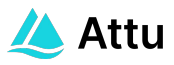

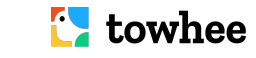

**GPT-Cache**

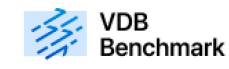

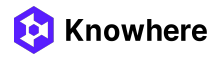

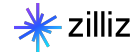

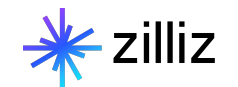

# What is a Vector Database? **01**

## Working with Unstructured Data

Vector databases are purpose-built to store, index and query vector embeddings from unstructured data.

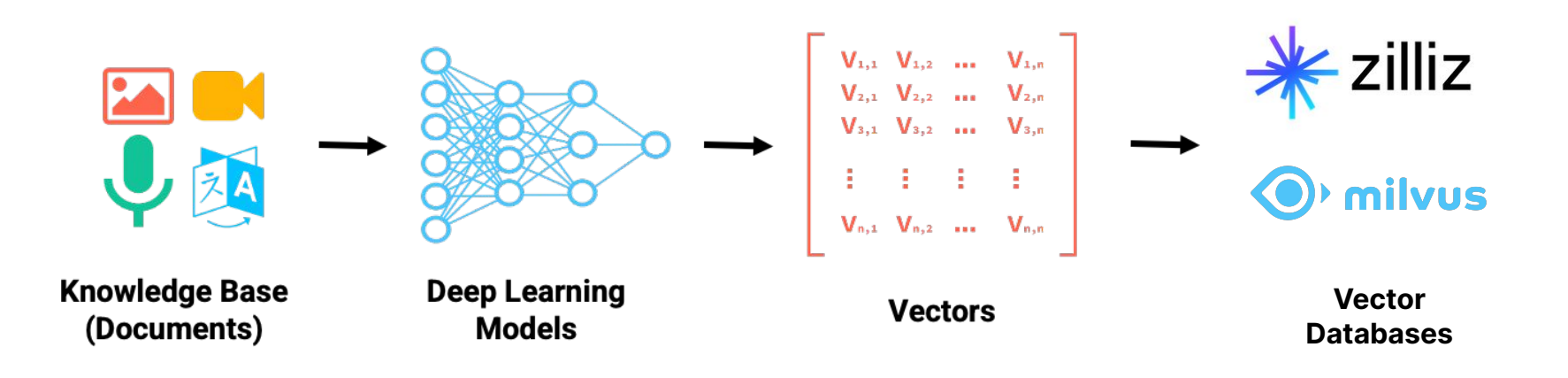

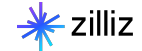

### Purpose-built vector databases

#### **Capabilities**

- Advanced filtering (filtered vector search, chained filters)
- Durability (any write in a db is durable, a library typically only supports snapshotting)
- Replication / High Availability
- Sharding
- Aggregations or faceted search
- Backups
- Lifecycle management (CRUD, Batch delete, dropping whole indexes, reindexing)
- Multi-tenancy

## Why Milvus?

#### **Adaptable to different use cases**

- High query load vs. High insertion/deletion
- Full precision/recall
- Accelerator support (GPU)
- Billion-scale storage

#### **Vector search library**

- High-performance vector search
- Open sourced and modular

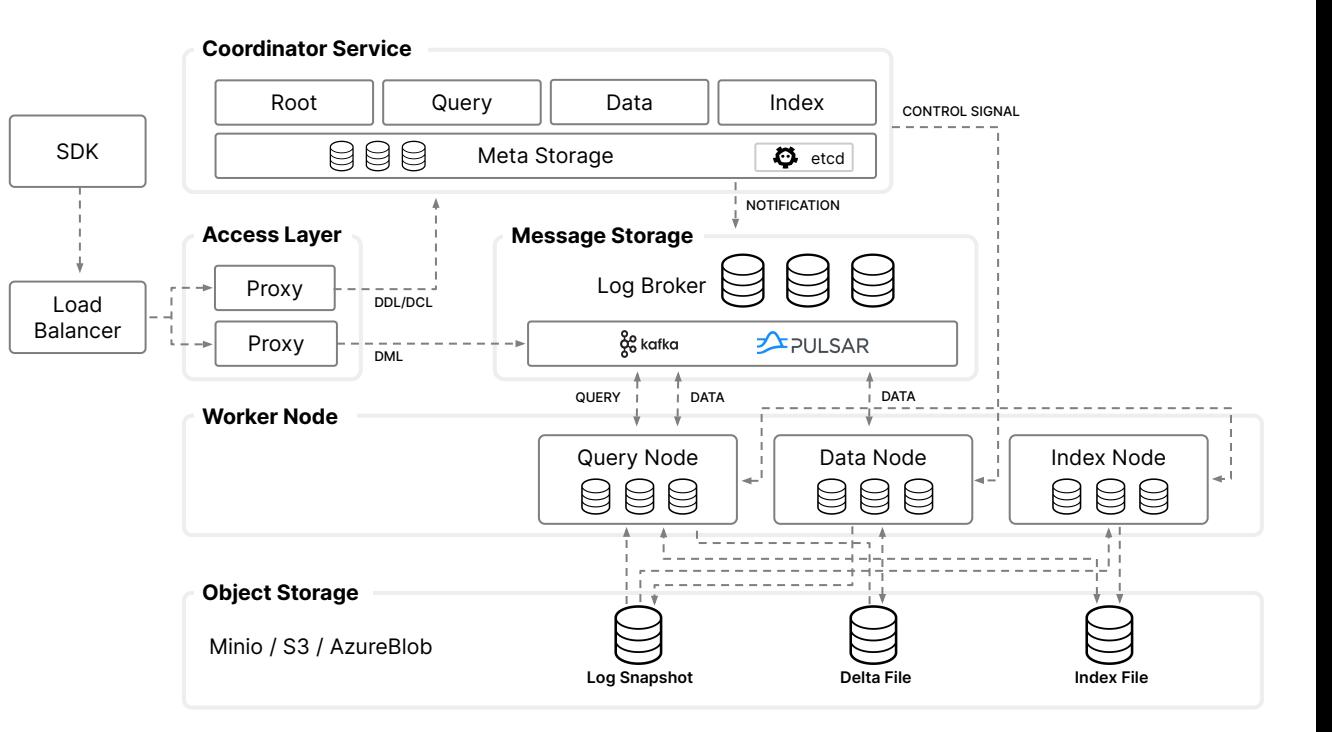

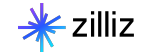

#### Approximate Nearest Neighbors Oh Yeah

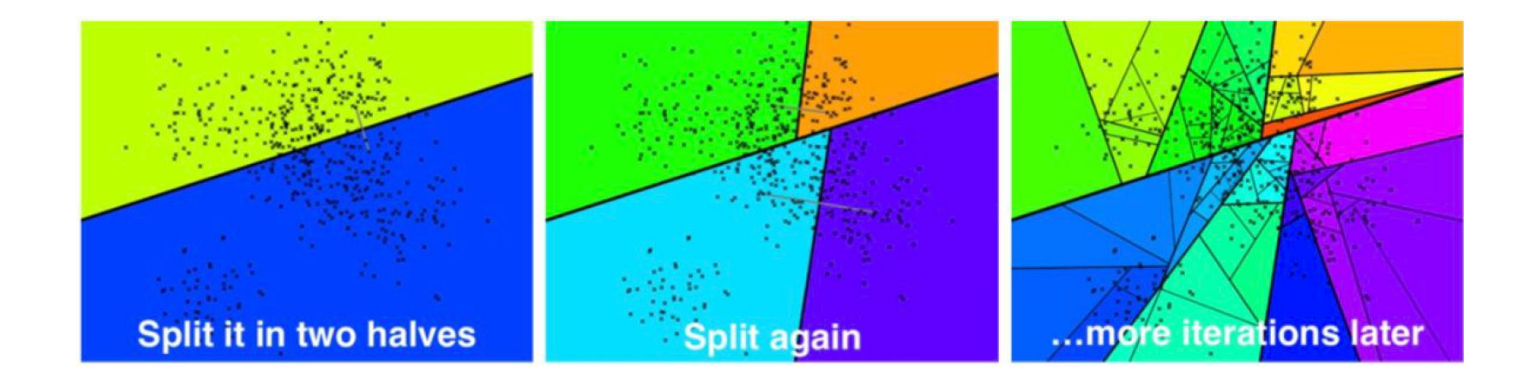

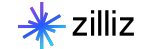

#### Inverted File Index

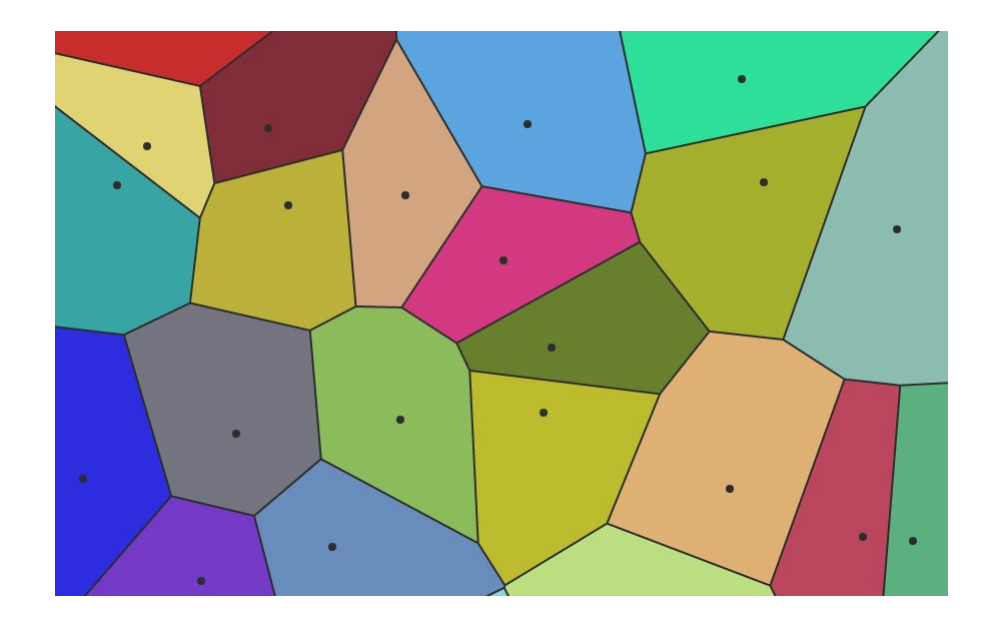

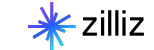

#### Hierarchical Navigable Small Worlds (HNSW)

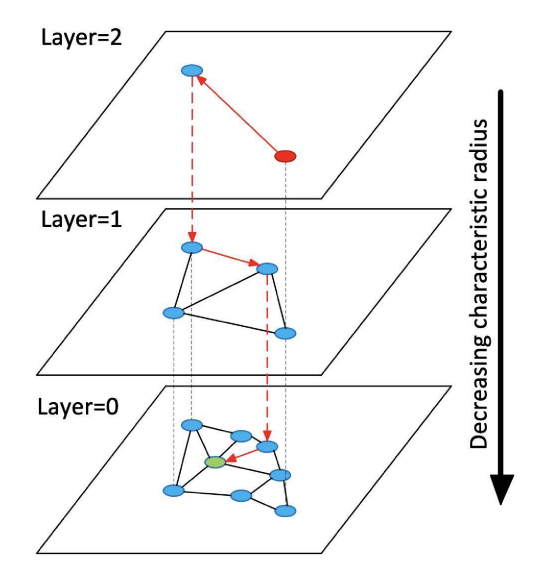

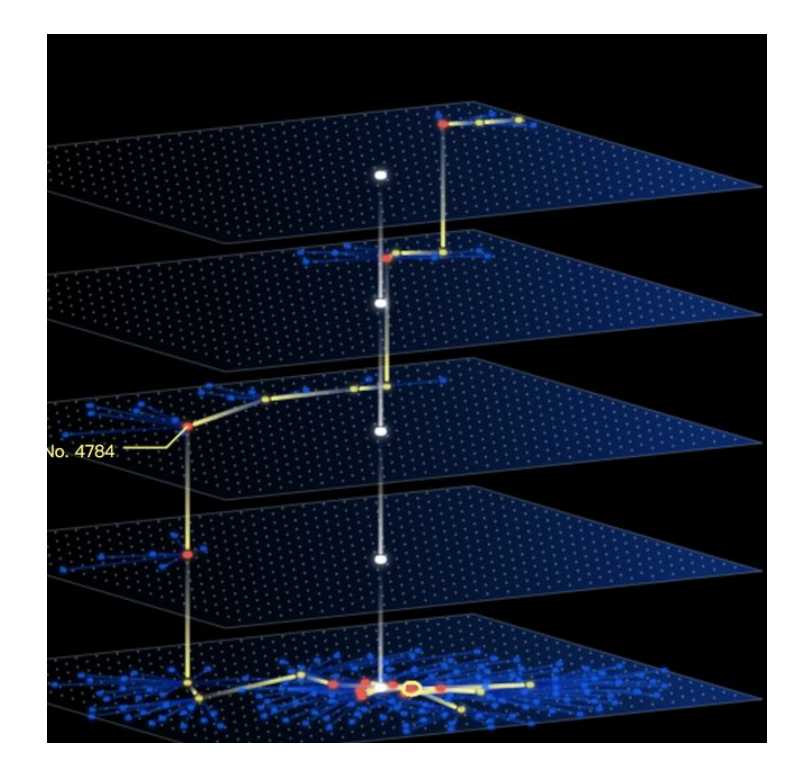

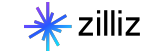

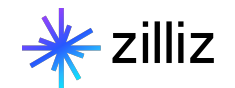

# Reverse Image Search **02**

### How Does It Work?

#### Segmentation (Optional)

• Extract areas of focus using segmentation model

#### Embedding

• Convert segments into comparable format (embedding)

#### Search

• Compare embedding across all stored embeddings to find closest matches

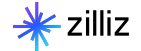

### Segmentation

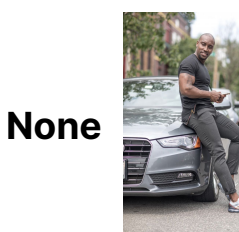

- Good for when matching full images
- Image might carry too much data making it difficult to find good matches

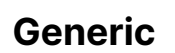

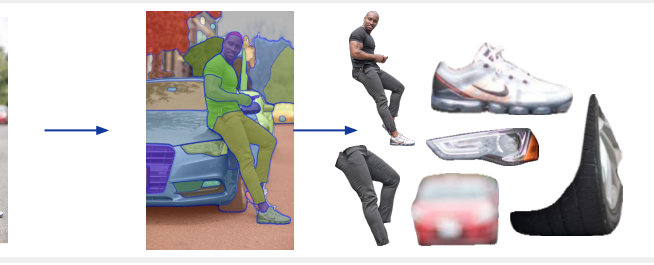

- Over extracts data
- How can you know which is relevant?

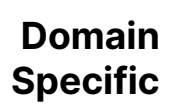

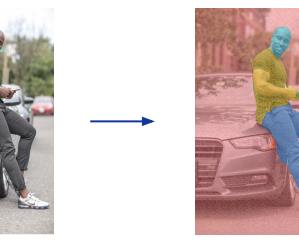

- Only extracts details that are necessary for search
- Requires training custom model

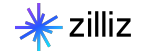

## Embedding

- Embedding falls under the same trap as segmentation
- Overall image vs certain details?
	- Clothing search vs scene search
	- Generic model might embed all brown shoes and brown hats as "brown blobs"

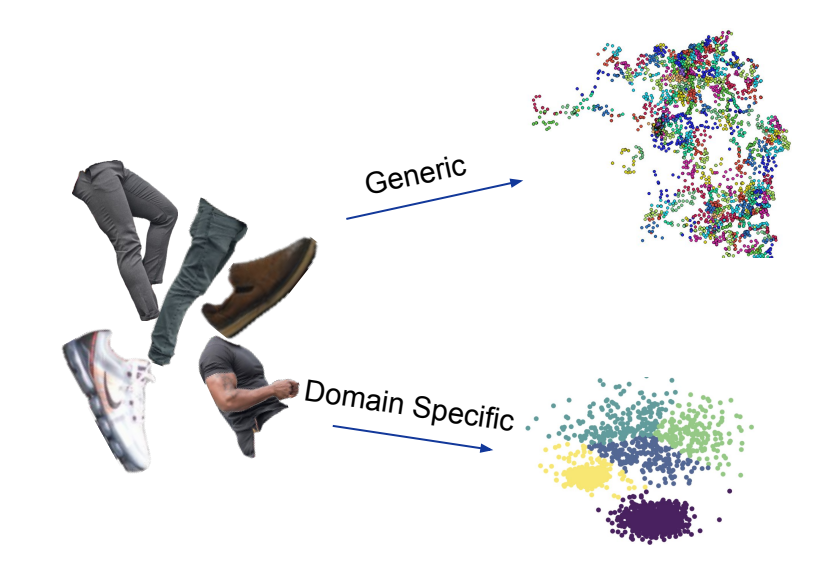

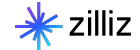

#### Search

- Vector search is data agnostic
- Performance vs Recall vs Price
	- Pick 2
- Different distance metrics for different results
	- IP (inner product)
	- L2 (euclidean)
	- Cosine (normalized IP)

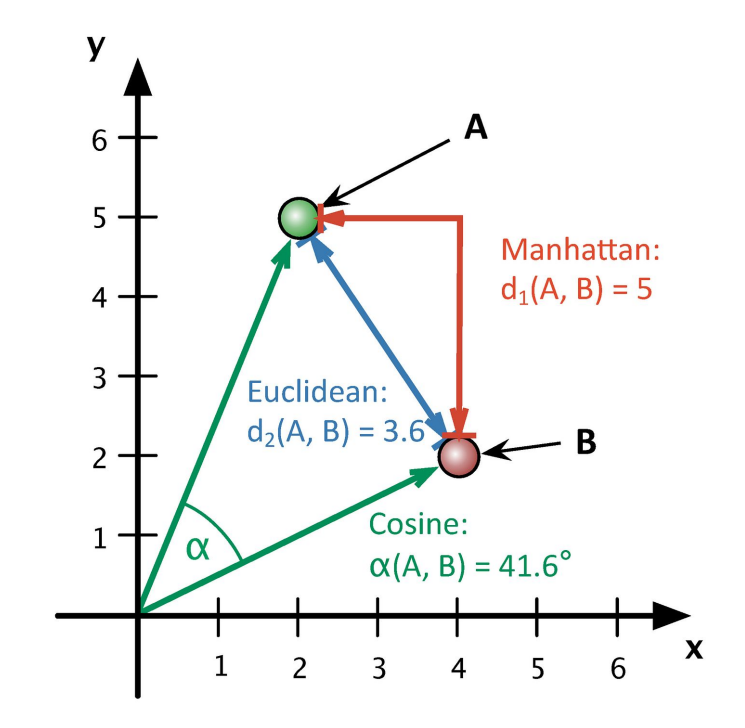

### How It Looks

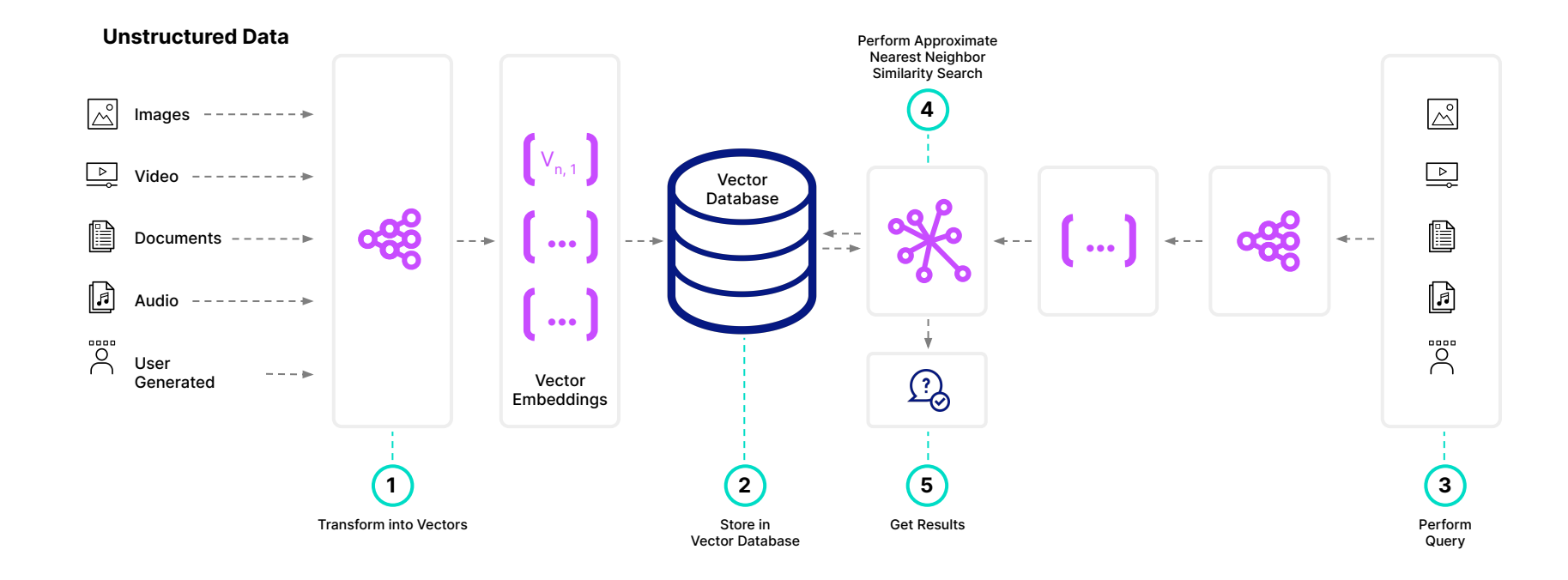

### Computer Vision In Production

#### Ecommerce

• Product search (text→image and image→image)

#### Law and Finance

• Copyright search

#### Autonomous driving

• Decision making

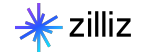

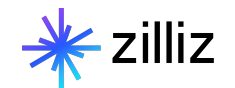

# Reverse Video Search **03**

## Why is it hard?

Images are a "solved" vision problem

Increased processing power requirements

• Extra temporal dimension

#### Long term dependencies

• No mechanism for introducing "memory"

#### Lack of meaningfully labelled data

• LLM's strength

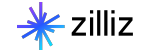

### General Process

#### Similar to reverse image search

- Break down to frames
- Group frames
- Embed using video model

#### Popular video models

- Clip4Clip
- X3d
- VideoMAE

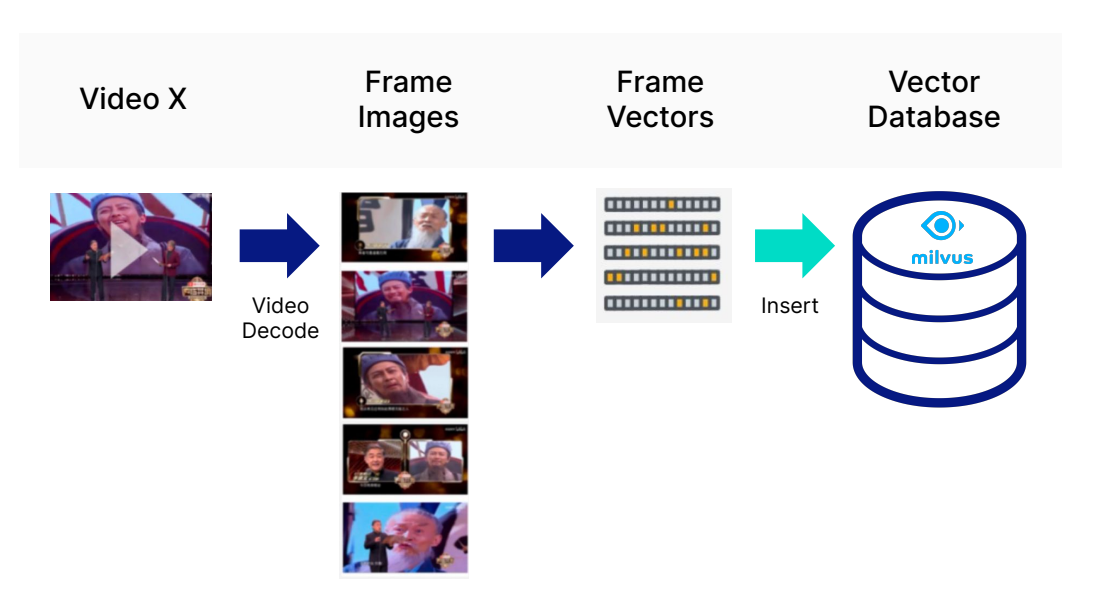

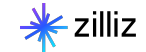

### In Production

- Large scale video search
- Video recommendation
- Scene de-duplication
- Targeted advertising

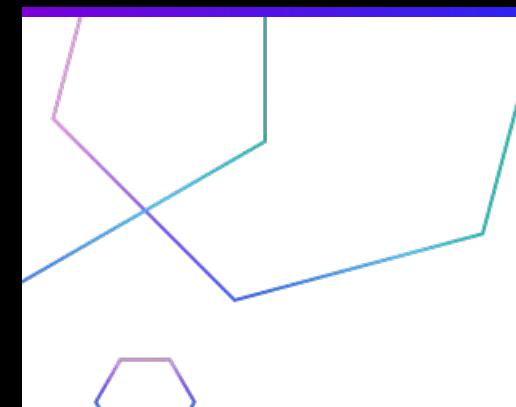

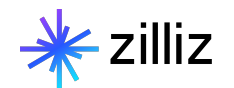

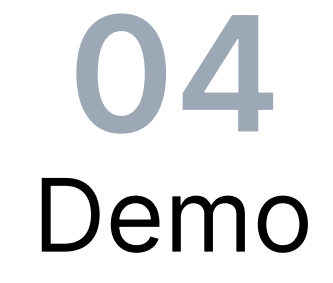

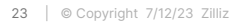

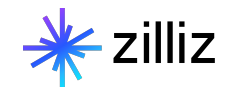

# Getting Started

## Getting Started with Milvus

- What is Milvus <https://zilliz.com/what-is-milvus>
- VectorDBBench<https://github.com/zilliztech/VectorDBBench>
- Open Source Projects <https://zilliz.com/product/open-source-vector-database>
- FiftyOne Integration: <https://docs.voxel51.com/integrations/milvus.html>

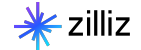

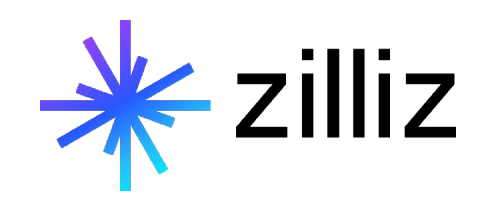

# **Start building with Milvus today!**

zilliz.com

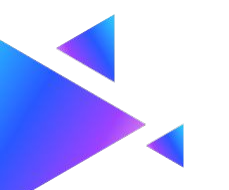

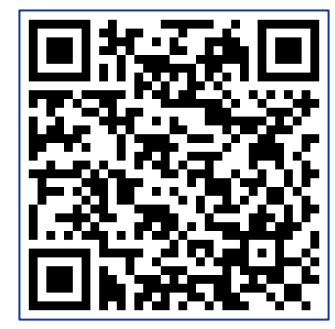

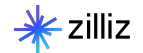

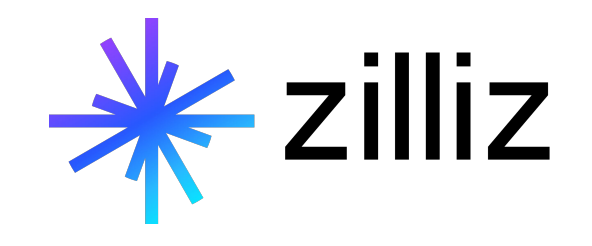

### **Thank You**